#### Parallel Nested Loops

- For each tuple  $s_i$  in S
	- For each tuple t<sub>j</sub> in T
		- If  $s_i = t_j$ , then add  $(s_i, t_j)$  to output
- Create partitions  $S_1$ ,  $S_2$ ,  $T_1$ , and  $T_2$
- Have processors work on  $(S_1,T_1)$ ,  $(S_1,T_2)$ ,  $(S_2,T_1)$ , and  $(S_2,T_2)$ 
	- Can build appropriate local index on chunk if desired
- Nice and easy, but...
	- How to choose chunk sizes for given S, T, and #processors?
	- There is data duplication, possibly a lot of it
		- Especially undesirable for highly selective joins with small result

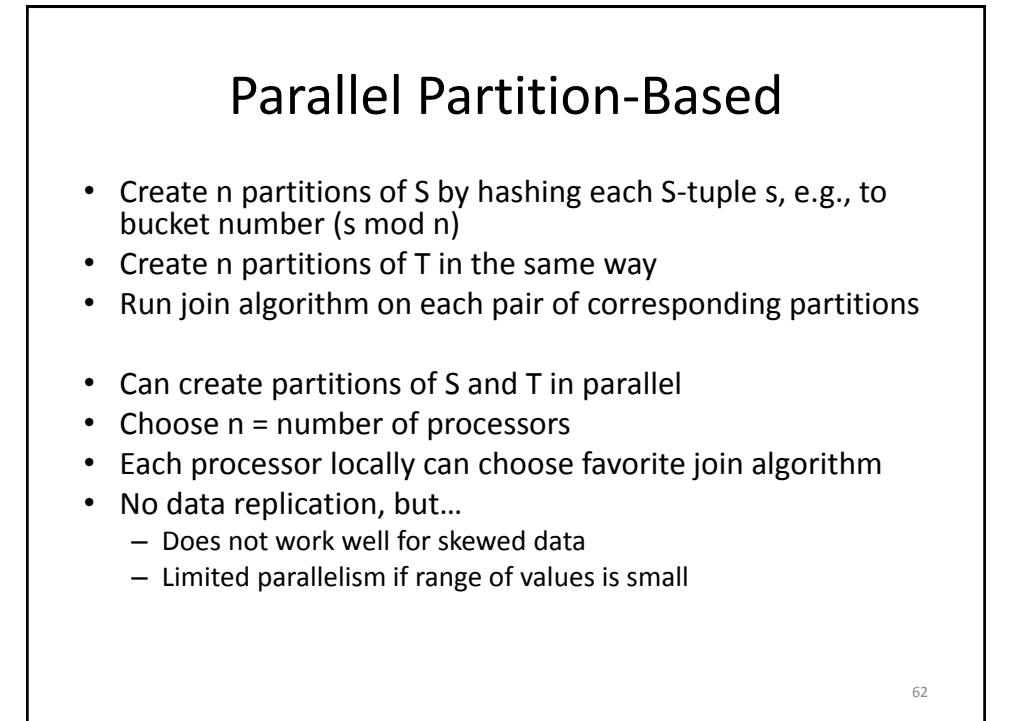

# More Join Thoughts

- What about non-equi join?
	- Find pairs (s<sub>i</sub>,t<sub>j</sub>) that satisfy a predicate like inequality, band, or similarity (e.g., when s and t are documents)
- Hash-partitioning will not work any more
- Now things are becoming really tricky…
- We will discuss these issues in a future lecture.

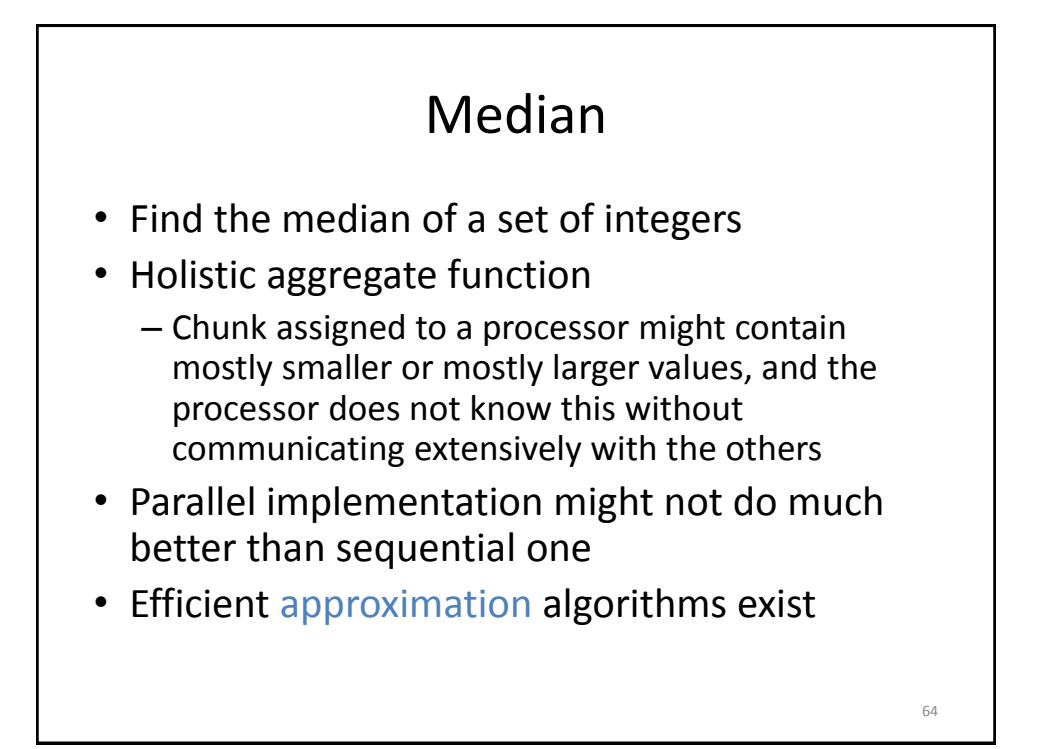

# Parallel Office Tools

- Parallelize Word, Excel, email client?
- Impossible without rewriting them as multithreaded applications
	- Seem to naturally have low degree of parallelism
- Leverage economies of scale: *n* processors (or cores) support *n* desktop users by hosting the service in the Cloud
	- E.g., Google docs

Before exploring parallel algorithms in more depth, how do we know if our parallel algorithm or implementation actually does well or not?

65

### Measures Of Success

- If sequential version takes time t, then parallel version on n processors should take time t/n
	- Speedup = sequentialTime / parallelTime
	- Note: job, i.e., work to be done, is fixed
- Response time should stay constant if number of processors increases at same rate as "amount of work"
	- Scaleup = workDoneParallel / workDoneSequential
	- Note: time to work on job is fixed

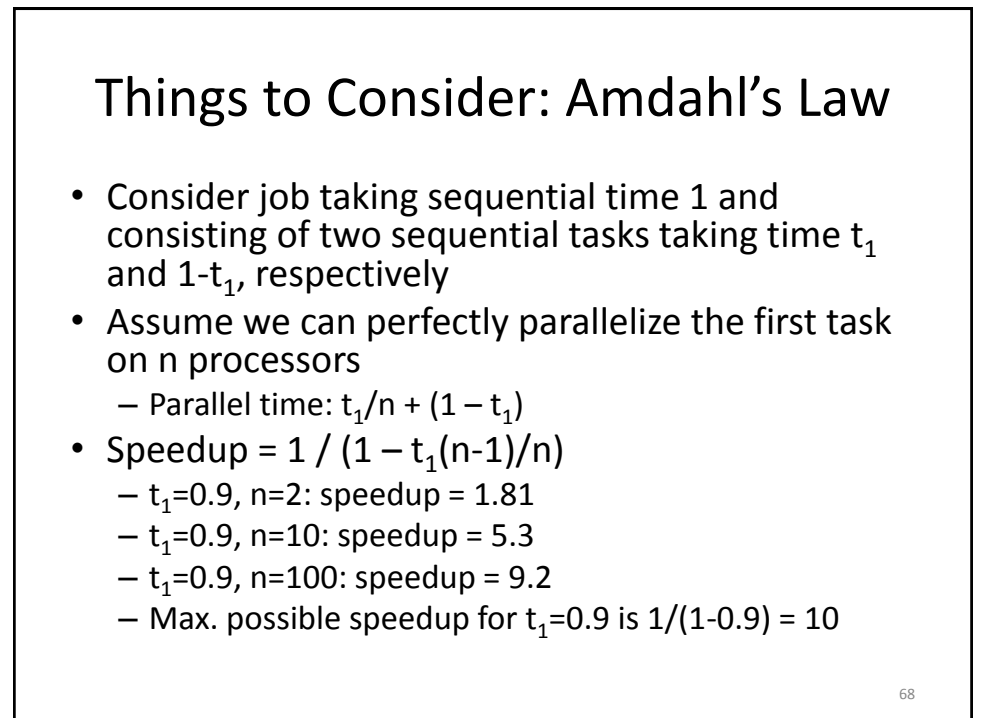

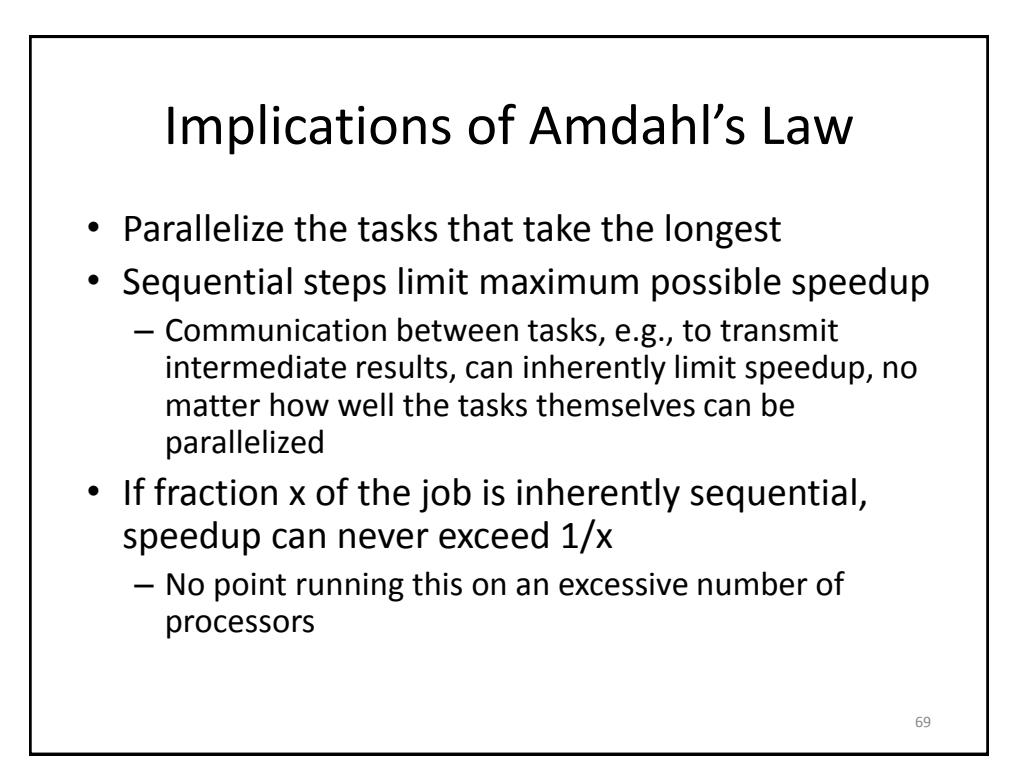

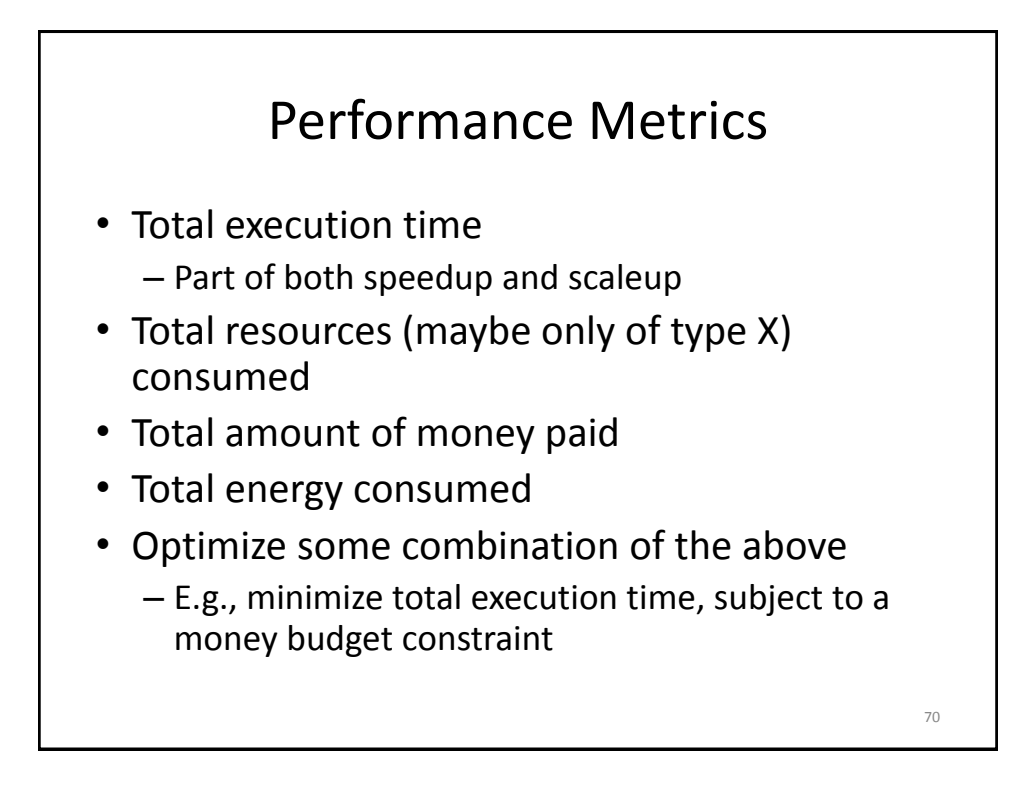

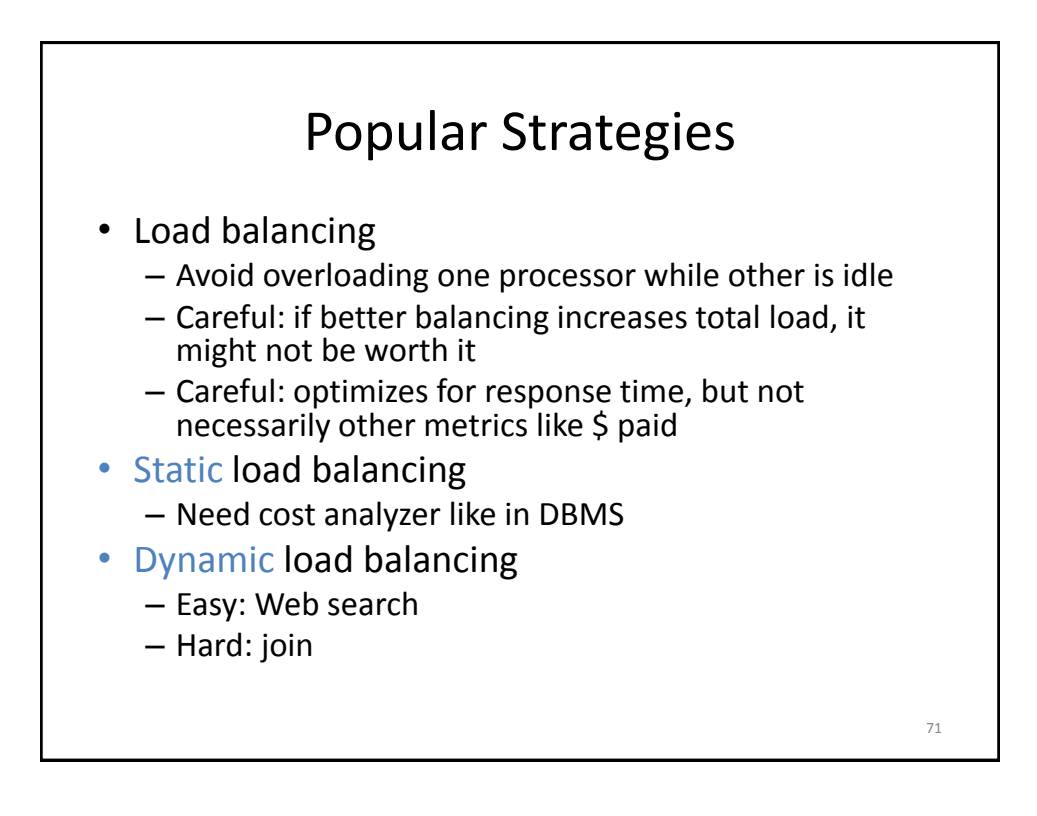

Let's see how MapReduce works.

72

# MapReduce

- Proposed by Google in research paper
	- Jeffrey Dean and Sanjay Ghemawat. MapReduce: Simplified Data Processing on Large Clusters. OSDI'04: Sixth Symposium on Operating System Design and Implementation, San Francisco, CA, December, 2004
- MapReduce implementations like Hadoop differ in details, but main principles are the same

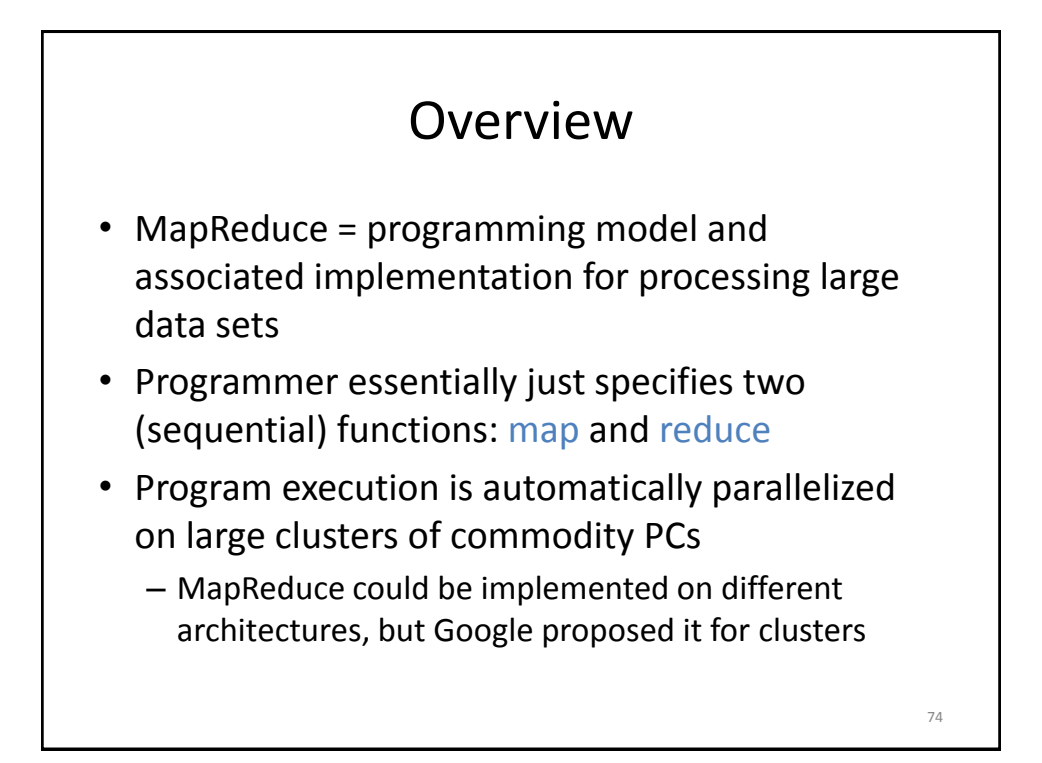

#### Overview

- Clever abstraction that is a good fit for many real-world problems
- Programmer focuses on algorithm itself
- Runtime system takes care of all messy details
	- Partitioning of input data
	- Scheduling program execution
	- Handling machine failures
	- Managing inter-machine communication

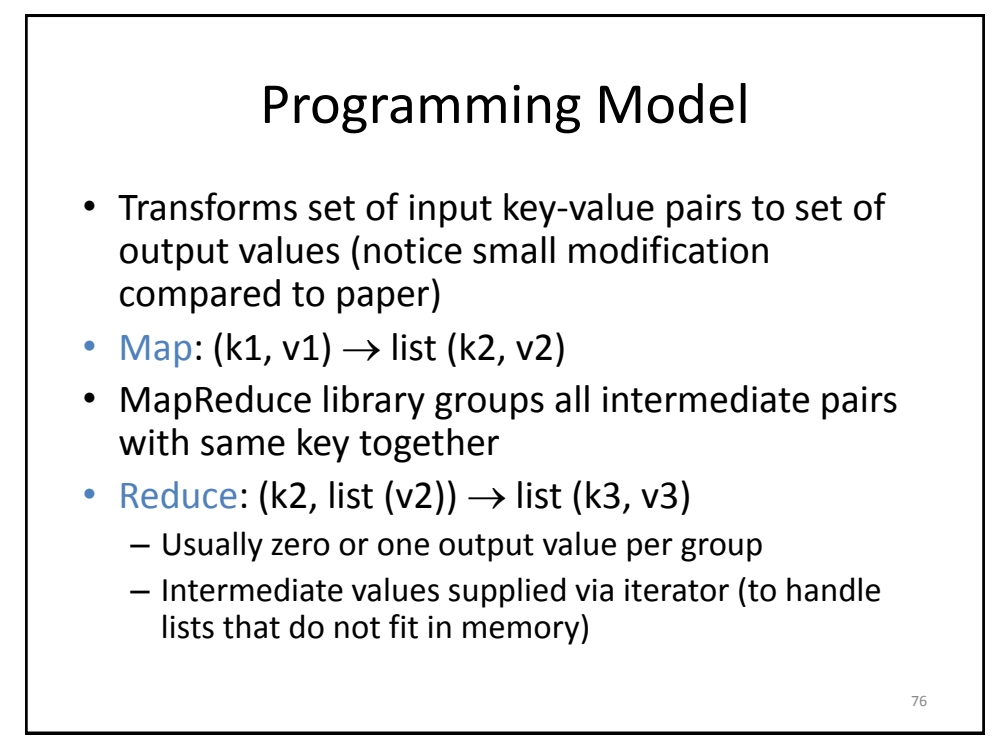

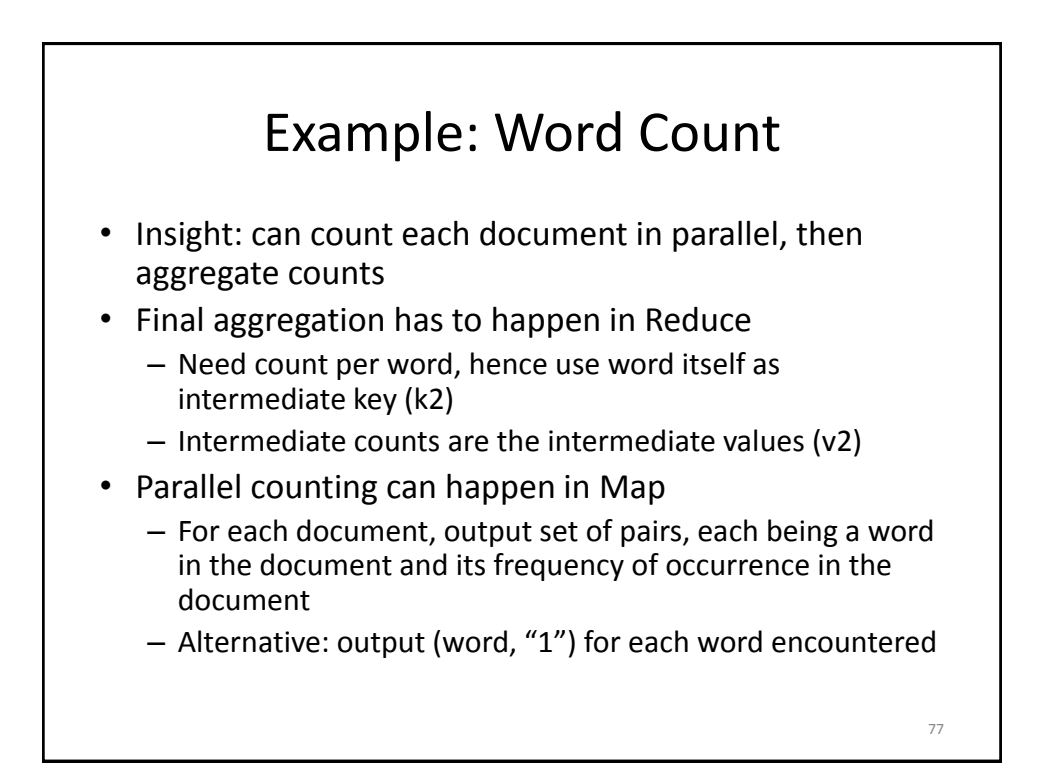

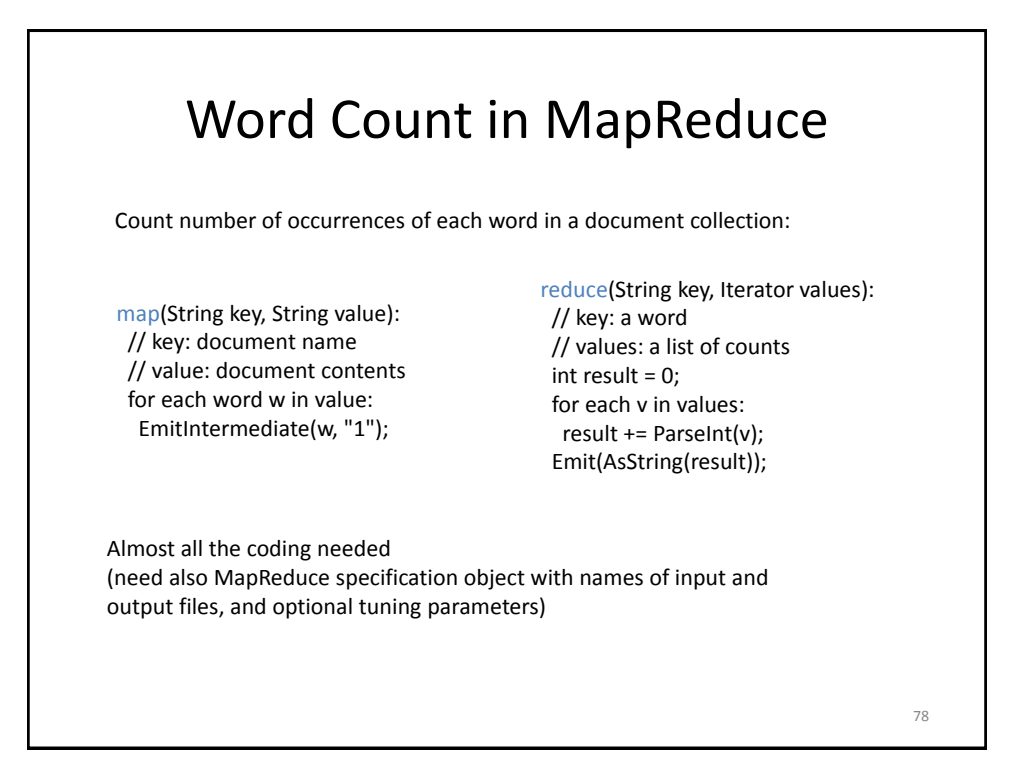

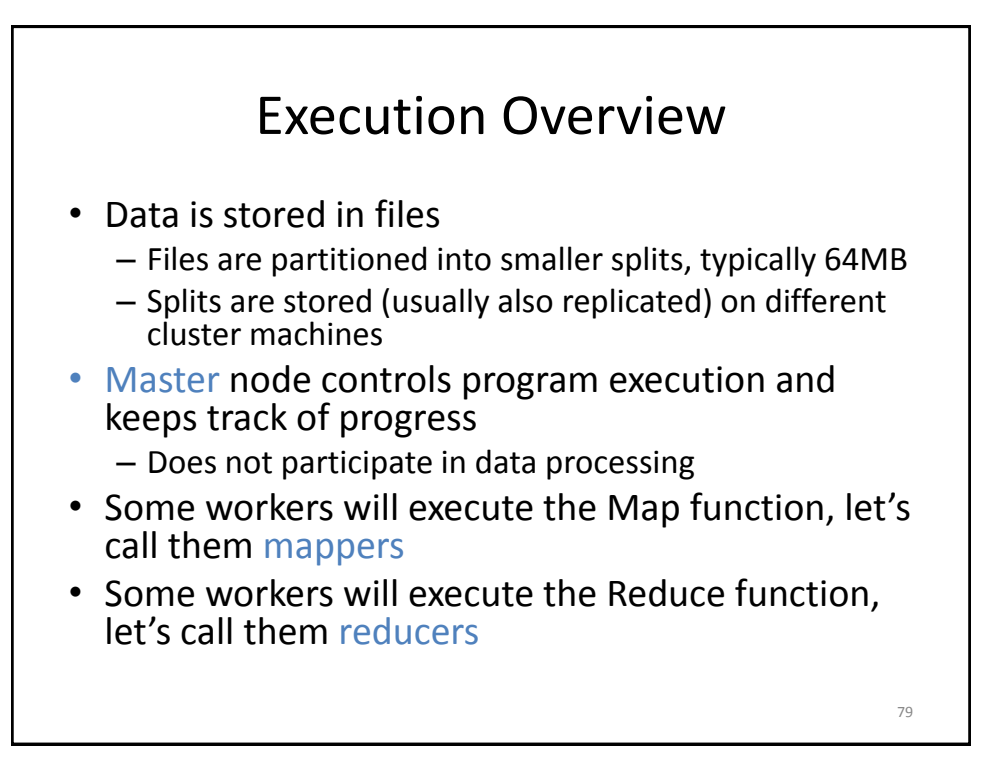

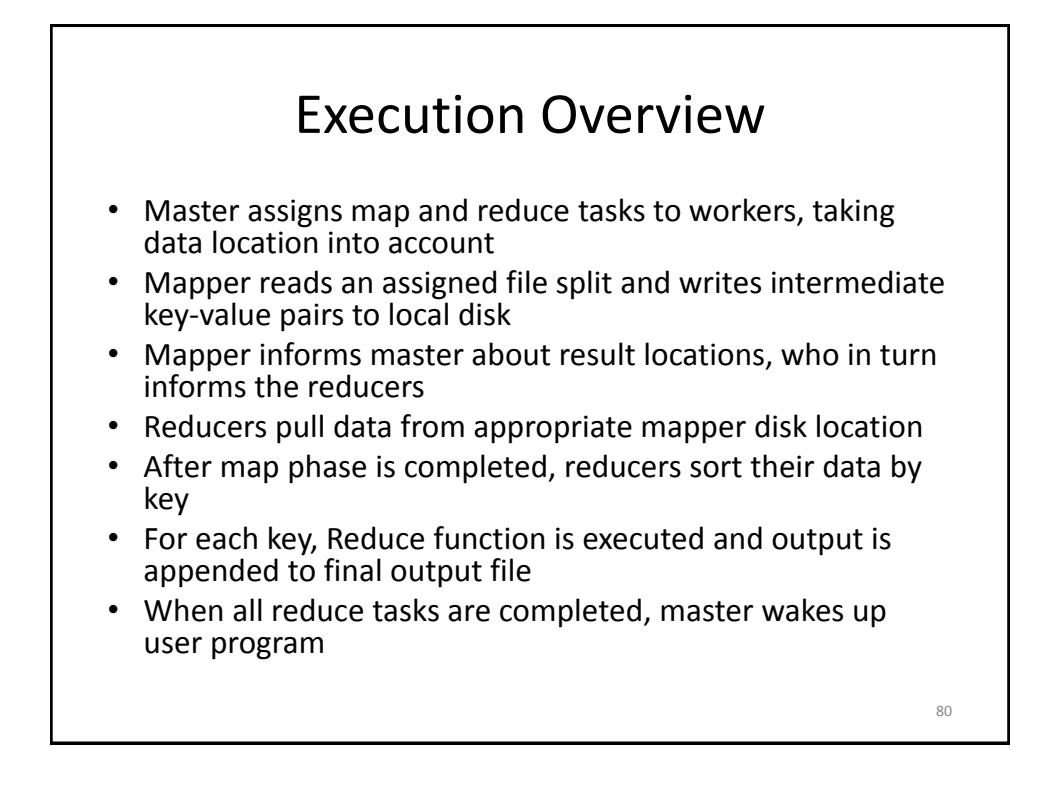

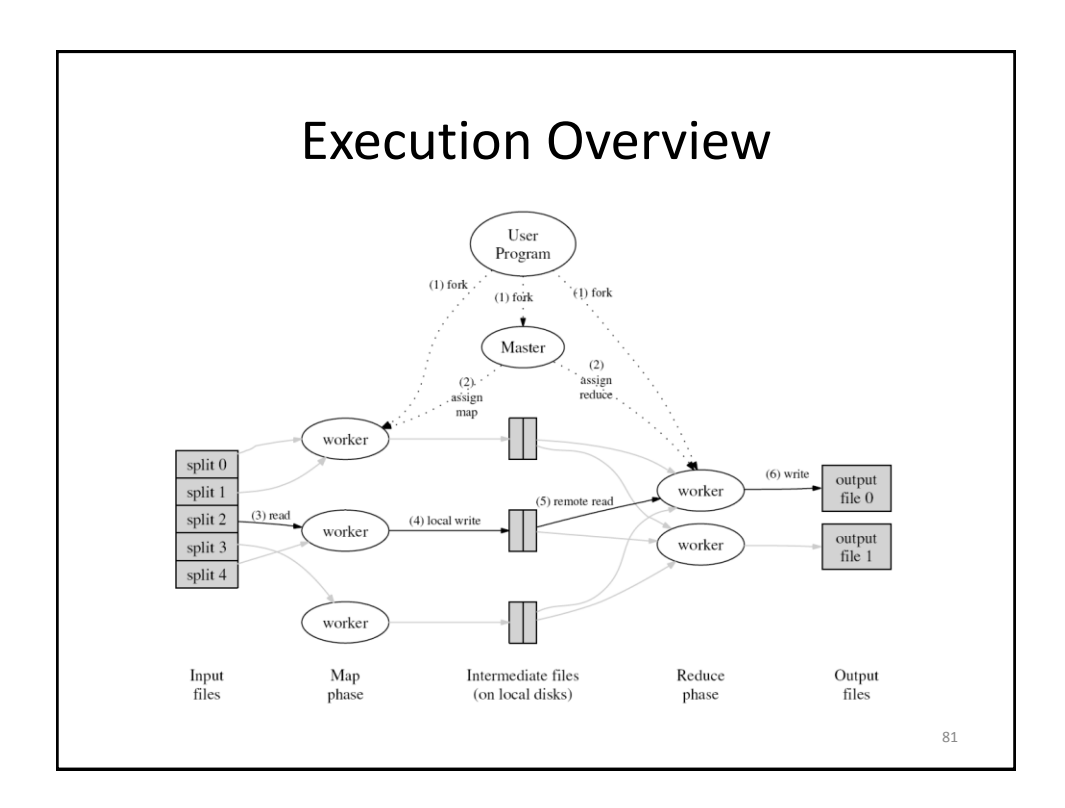

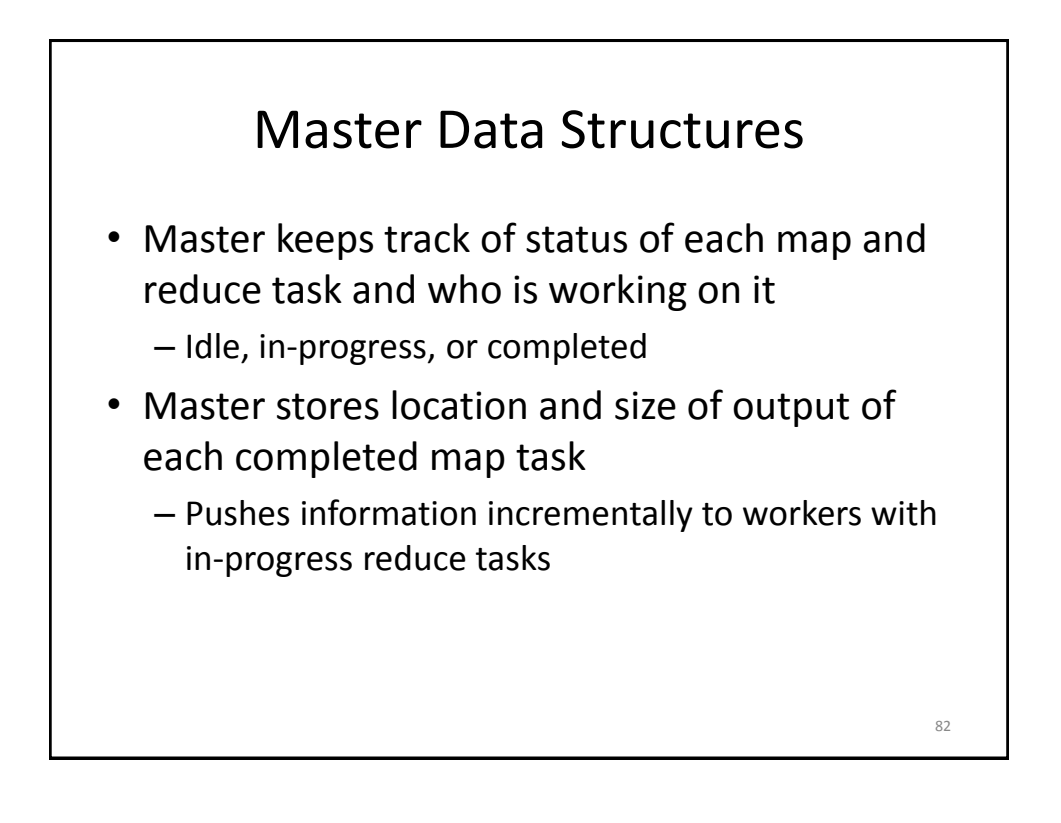

# Example: Equi-Join

- Given two data sets  $S = (s_1, s_2, ...)$  and  $T = (t_1, t_2, ...)$ of integers, find all pairs (s<sub>i</sub>,t<sub>j</sub>) where s<sub>i</sub>.A=t<sub>j</sub>.A
- Can only combine the  $s_i$  and  $t_j$  in Reduce
	- To ensure that the right tuples end up in the same Reduce invocation, use join attribute A as intermediate key (k2)
	- Intermediate value is actual tuple to be joined
- Map needs to output (s.A, s) for each S-tuple s (similar for T-tuples)

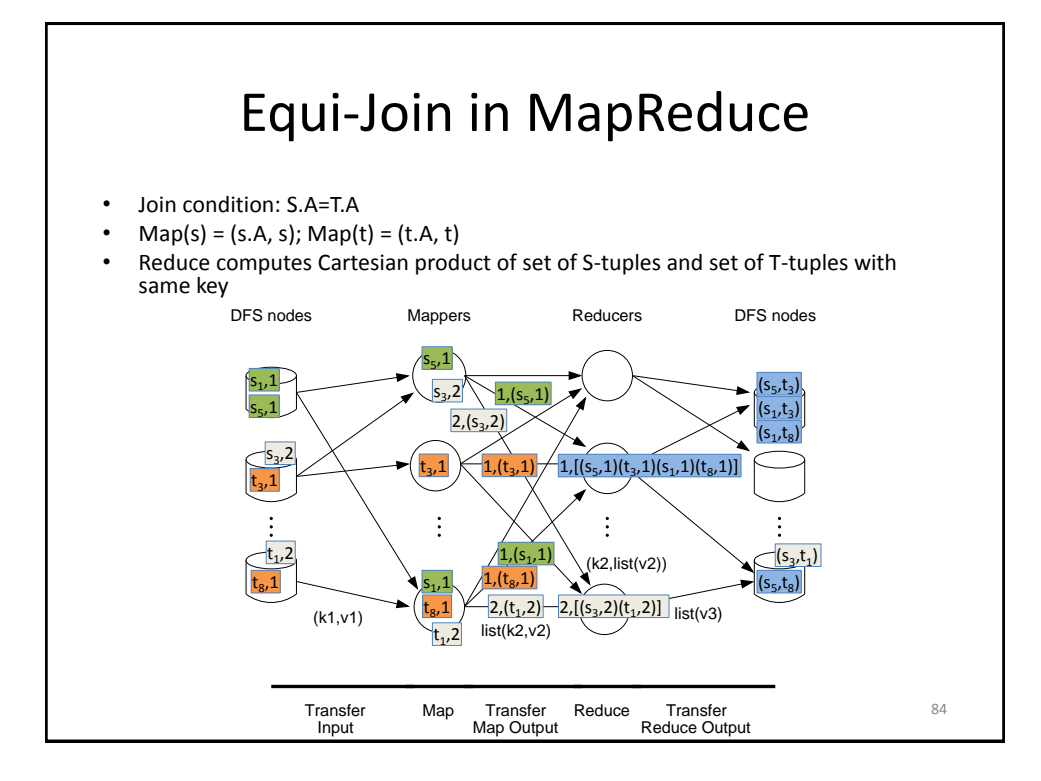

# Comments

- Programming model might appear very limited
- But, map and reduce can do anything with their input
	- Could implement a Turing machine inside…
	- …which could compute anything, but…
	- …would not result in a good parallel implementation.
- Challenge: find best MapReduce implementation for a given problem

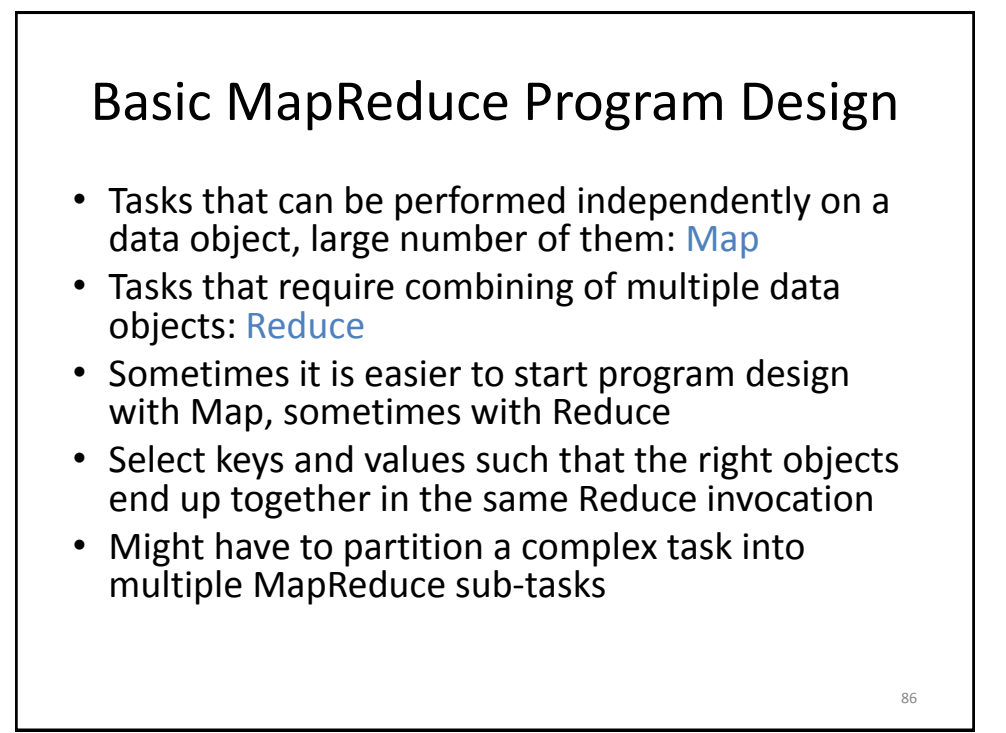